# Package 'rgeedim'

January 18, 2024

Type Package

Title Search, Composite, and Download 'Google Earth Engine' Imagery with the 'Python' Module 'geedim'

Version 0.2.7

Maintainer Andrew Brown <br />
strown.andrewg@gmail.com>

URL <https://humus.rocks/rgeedim/>, <https://github.com/brownag/rgeedim>, <https://geedim.readthedocs.io/>

BugReports <https://github.com/brownag/rgeedim/issues>

#### Repository CRAN

Description Search, composite, and download 'Google Earth Engine' imagery with 'reticulate' bindings for the 'Python' module 'geedim' by Dugal Harris. Read the 'geedim' documentation here: <<https://geedim.readthedocs.io/>>. Wrapper functions are provided to make it more convenient to use 'geedim' to download images larger than the 'Google Earth Engine' size limit <[https:](https://developers.google.com/earth-engine/apidocs/ee-image-getdownloadurl) [//developers.google.com/earth-engine/apidocs/ee-image-getdownloadurl](https://developers.google.com/earth-engine/apidocs/ee-image-getdownloadurl)>. By default the ``High Volume'' API endpoint <[https:](https://developers.google.com/earth-engine/cloud/highvolume) [//developers.google.com/earth-engine/cloud/highvolume](https://developers.google.com/earth-engine/cloud/highvolume)> is used to download data and this URL can be customized during initialization of the package.

**SystemRequirements** Python  $(>= 3.6.0)$ 

**Config/reticulate** list( $package = list($  list( $package =$ `earthengine-api''), list(package = ``geedim'') ) )

License Apache License (>= 2)

Language en-US

RoxygenNote 7.2.3

Imports utils, methods, reticulate, jsonlite

Suggests terra, raster, tinytest, knitr, rmarkdown

Depends  $R$  ( $>= 3.5$ )

Encoding UTF-8

VignetteBuilder knitr

NeedsCompilation no

<span id="page-1-0"></span>Author Andrew Brown [aut, cre], Dugal Harris [cph] ('geedim' 'Python' module) Date/Publication 2024-01-18 11:50:05 UTC

## R topics documented:

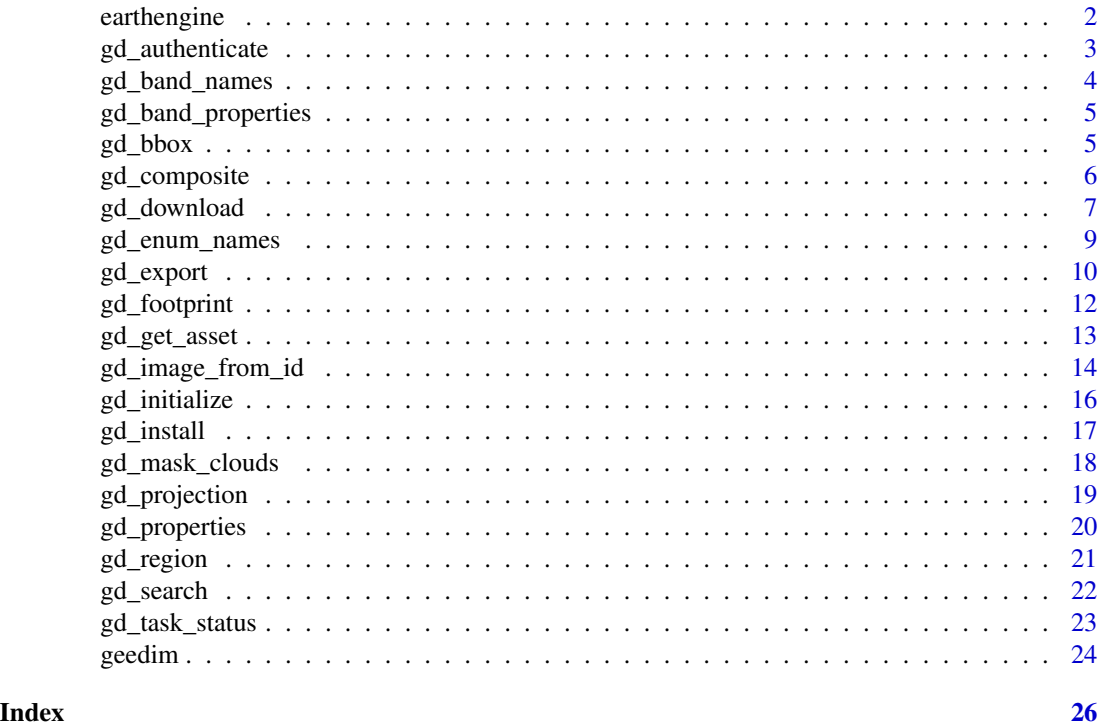

earthengine *Get Earth Engine* Module(earthengine-api) *Instance*

#### Description

Gets the earthengine-api module instance in use by geedim package in current session. gd\_ee\_version() Gets the earthengine-api version using importlib.metadata.version()

#### Usage

earthengine()

```
gd_ee_version()
```
#### Value

character. Version Number.

<span id="page-2-0"></span>gd\_authenticate *Authenticate with Google Earth Engine using* gcloud*, "Notebook Authenticator" or other method*

#### Description

Calls ee.Authenticate(...) to create a local instance of persistent credentials for Google Earth Engine. These credentials are used on subsequent calls to ee. Initialize(...) via gd\_initialize().

#### Usage

```
gd_authenticate(
  authorization_code = NULL,
  quiet = FALSE,code_verifier = NULL,
  auth_mode = NULL,scopes = NULL,force = TRUE
)
```
#### Arguments

authorization\_code

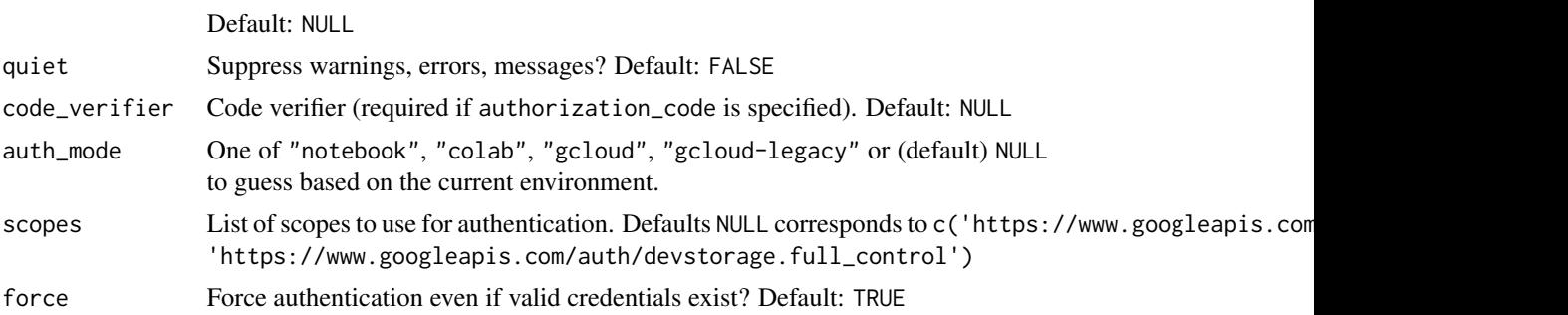

#### Details

This method should be called once to set up a machine/project with a particular authentication method.

- auth\_mode="gcloud" (default) fetches credentials using gcloud. Requires installation of command-line Google Cloud tools; see <https://cloud.google.com/cli> for details. This mode will open a web page where you can sign into your Google Account, then a local JSON file will be stored in gcloud configuration folder with your credentials. These credentials will be used by any library that requests Application Default Credentials (ADC) which are preferred for long-term storage.
- auth\_mode="notebook" argument is intended primarily for interactive or other short-term use. This mode will open a web page where you can sign into your Google Account to generate a short-term, revocable token to paste into the console prompt.

#### <span id="page-3-0"></span>4 gd\_band\_names

• auth\_mode="appdefault" mode uses locally stored credentials gcloud configuration stored in 'application\_default\_credentials.json' or JSON file specified by GOOGLE\_APPLICATION\_CREDENTIALS environment variable.

#### Value

This function is primarily used for the side-effect of authentication with the 'Google Earth Engine' servers. Invisibly returns try-error on error.

#### Examples

```
## Not run:
# opens web page to complete authentication/provide authorization code
gd_authenticate(auth_mode = "notebook")
```
## End(Not run)

gd\_band\_names *Get Names of Layers in an Earth Engine Image*

#### Description

Calls bandNames() method from ee.Image class.

#### Usage

gd\_band\_names(x)

#### Arguments

x a Google Earth Engine Image object, such as from gd\_image\_from\_id()

#### Value

character. Vector of names of each layer in an image.

```
if (gd_is_initialized())
 gd_band_names(gd_image_from_id("USGS/NED"))
```
<span id="page-4-0"></span>gd\_band\_properties *Get Properties of Layers in an Earth Engine Image*

#### Description

Gets combined Earth Engine and STAC properties.

#### Usage

```
gd_band_properties(x)
```
#### Arguments

x a Google Earth Engine Image object, such as from gd\_image\_from\_id()

#### Value

list. Each element is a list that corresponds to a layer in x, each with one or more elements for properties of that layer.

#### Examples

```
if (gd_is_initialized())
 gd_band_properties(gd_image_from_id("USGS/NED"))
```
gd\_bbox *Prepare Bounding Box Region from X/Y Limits*

#### Description

Create a bounding box polygon Python object for use with gd\_download(). The coordinates of the bounding box are expressed in WGS84 decimal degrees ("OGC:CRS84").

#### Usage

```
gd_bbox(...)
```
#### Arguments

... One or more SpatRaster, SpatRasterCollection, SpatVector, SpatVectorProxy or SpatExtent objects (whose combined bounding box extent will be returned); or the following *named* numeric arguments: xmin/ymax/xmax/ymin. If these four limit arguments are not named they should be in the stated order.

#### <span id="page-5-0"></span>Details

Expecting total of 4 bounding box arguments, If arguments are unnamed they should be in the following order: "xmin", "ymax", "xmax", "ymin".

#### Value

a *list* object describing a GeoJSON bounding rectangular polygon suitable for use as regions argument to gd\_download() or gd\_search()

#### Examples

```
gd_bbox(
 xmin = 5.744140,ymax = 50.18162,
 xmax = 6.528252,
  ymin = 49.44781
)
```
gd\_composite *Composite an Image Collection*

#### Description

Create a composite image from elements of an image collection.

#### Usage

gd\_composite(x, ...)

#### Arguments

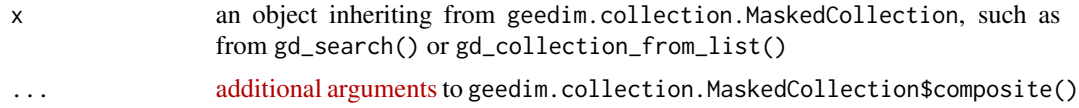

#### Value

a composite geedim.mask.MaskedImage object

#### Examples

library(terra)

b <- terra::vect('POLYGON((-121.355 37.560, -121.355 37.555, -121.350 37.555,

#### <span id="page-6-0"></span>gd\_download 7

```
-121.350 37.560,
                           -121.355 37.560))',
                 crs = "OGC:CRS84")
if (gd_is_initialized())
 gd_composite(gd_search(gd_collection_from_name("USGS/3DEP/1m"),
                         region = b),
               resampling = "bilinear")
```
<span id="page-6-1"></span>

gd\_download *Download a Google Earth Engine Image*

#### Description

Download a Google Earth Engine Image

#### Usage

```
gd_download(
  x,
 filename = tempfile(fileext = ".tif"),
 region = NULL,
 composite = TRUE,
 overwrite = TRUE,
  silent = TRUE,
  ...
\mathcal{L}
```
#### Arguments

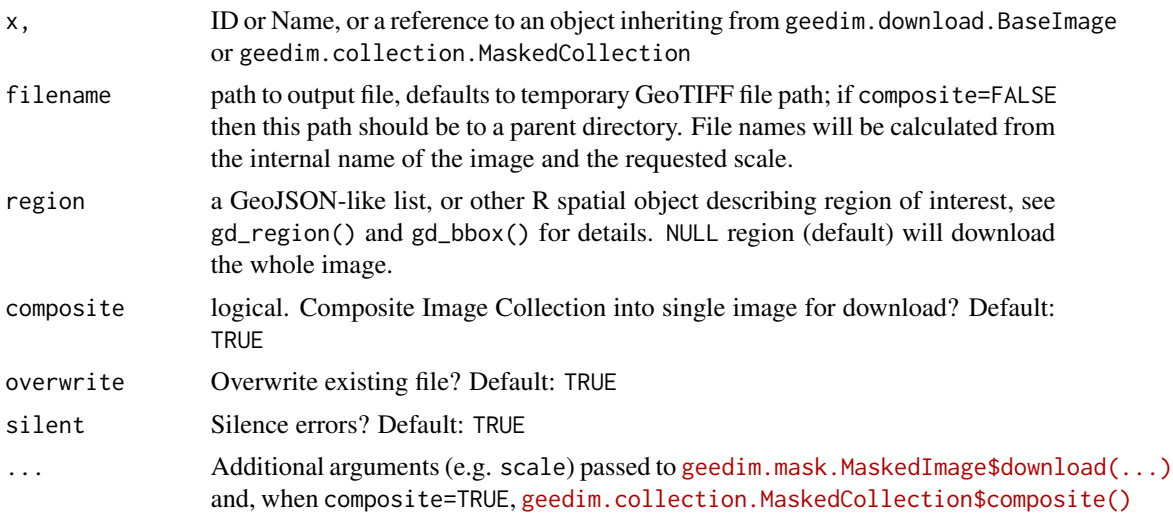

#### Details

The region argument is *optional* for downloading images. When downloading a composite Image Collection, you must specify region, scale and crs arguments. When downloading an image collection as a set of GeoTIFF files (composite=FALSE), then filename is the destination directory, and scale must be specified. The default resampling method in geedim is resampling="near" (Nearest Neighbor). Other options for resampling include: "average", "bicubic", "bilinear". See gd\_resampling\_methods().

#### Value

Invisible path to downloaded image, or try-error on error

#### See Also

gd\_region() gd\_bbox()

```
r <- gd_bbox(
  xmin = -121,
  xmax = -120.5,
  ymin = 38.5,
  ymax = 39\lambdaif (gd_is_initialized()) {
x <- gd_image_from_id('CSP/ERGo/1_0/Global/SRTM_topoDiversity')
tf <- tempfile(fileext = ".tif")
 # fast sample download at 10x aggregation (900m v.s. 90m)
 img <- gd_download(x, filename = tf,
                    region = r, scale = 900,
                    overwrite = TRUE, silent = FALSE)
 if (requireNamespace("terra")) {
  library(terra)
   f \leftarrow \text{rast}(img)plot(f[[1]])
   # inspect object
   f
}
unlink(tf)
}
```
<span id="page-8-0"></span>gd\_enum\_names geedim *Enums*

#### Description

geedim Enums

#### Usage

```
gd_enum_names()
```
gd\_enum\_elements(enum = gd\_enum\_names())

gd\_resampling\_methods()

gd\_cloud\_mask\_methods()

```
gd_composite_methods()
```
gd\_export\_types()

gd\_spectral\_distance\_metrics()

#### Arguments

enum Enum name, one or more of: "CloudMaskMethod", "CompositeMethod", "ResamplingMethod"

#### Value

gd\_enum\_names(): character vector containing names of Enums

gd\_enum\_elements(): element values of an Enum

gd\_resampling\_methods(): character vector of resampling methods (Enum "ResamplingMethod")

gd\_cloud\_mask\_methods(): character vector of cloud mask methods (Enum "CloudMaskMethod")

gd\_composite\_methods(): character vector of composite methods (Enum "CompositeMethod")

gd\_export\_types(): character vector of export types (Enum "ExportType")

gd\_spectral\_distance\_metrics(): character vector of spectral distance metrics (Enum "SpectralDistanceMetric")

```
if (gd_is_initialized())
gd_enum_names()
```
<span id="page-9-0"></span>if (gd\_is\_initialized()) gd\_enum\_elements()

if (gd\_is\_initialized()) gd\_resampling\_methods()

if (gd\_is\_initialized()) gd\_cloud\_mask\_methods()

if (gd\_is\_initialized()) gd\_composite\_methods()

if (gd\_is\_initialized()) gd\_export\_types()

if (gd\_is\_initialized()) gd\_spectral\_distance\_metrics()

<span id="page-9-1"></span>gd\_export *Export image to Earth Engine Asset, Google Cloud Storage Bucket, or Google Drive*

#### Description

Exports an encapsulated image to the destination specified by type, folder and filename

#### Usage

```
gd_export(
 x,
  filename,
  type = "drive",
```
#### gd\_export 11

```
folder = dirname(filename),
region,
wait = TRUE,
...
```
#### Arguments

)

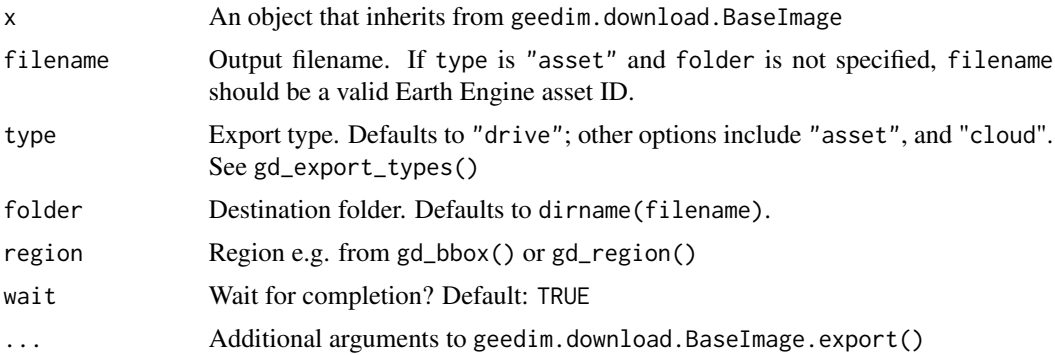

#### Details

See the [geedim.mask.MaskedImage.export\(\) documentation](https://geedim.readthedocs.io/en/latest/_generated/geedim.mask.MaskedImage.export.html) for details on additional arguments. Requires 'geedim' >1.6.0.

#### Value

an ee.batch.Task object

```
## Not run:
if (gd_is_initialized()) {
r <- gd_bbox(
  xmin = -120.6032,xmax = -120.5377,ymin = 38.0807,
  ymax = 38.1043
)
i <- gd_image_from_id('CSP/ERGo/1_0/US/CHILI')
## export to Google Drive (default `type="drive"`)
# res <- gd_export(i, filename = "RGEEDIM_TEST.tif", scale = 100, region = r)
## export to `type="asset"`, then download by ID (stored in project assets)
# res <- gd_export(
# i,
# "RGEEDIM_TEST",
# type = "asset",
# folder = "your-project-name",
```

```
# scale = 100,
# region = r
# )
# gd_download("projects/your-project-name/assets/RGEEDIM_TEST", filename = "test.tif")
## export to Google Cloud Bucket with `type="cloud"`,
## where `folder` is the bucket path without `"gs://"`
# res <- gd_export(i, filename = "RGEEDIM_TEST.tif", type = "cloud",
# folder = "your-bucket-name", scale = 100, region = r)
}
## End(Not run)
```
#### gd\_footprint *Get Footprint of Masked Image*

#### Description

Gets GeoJSON-style list containing footprint of a geedim.mask.MaskedImage object

#### Usage

gd\_footprint(x)

#### Arguments

x a geedim.mask.MaskedImage object

#### Value

list.

```
if (gd_is_initialized())
 gd_footprint(gd_image_from_id("USGS/NED"))
```
<span id="page-11-0"></span>

<span id="page-12-0"></span>

#### Description

Get, Update, or Delete an Earth Engine Asset by ID

#### Usage

```
gd_get_asset(x, silent = FALSE)
gd_update_asset(
  x,
  asset,
  update = c("start_time", "end_time", "properties"),
  silent = FALSE
)
```
gd\_delete\_asset(x, silent = FALSE)

#### Arguments

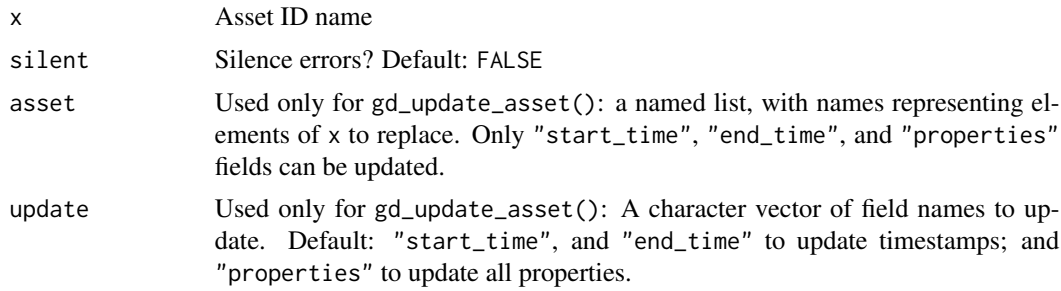

#### Value

try-error on error. gd\_get\_asset(): a named list containing information and properties of an Earth Engine asset

gd\_update\_asset(): This function is called for side-effects (updates the specified asset fields)

gd\_delete\_asset(): This function is called for side-effects (deletes the specified asset)

```
## Not run:
# get asset from project by ID
a <- gd_get_asset("projects/your-project-name/assets/YOUR_ASSET_ID")
## End(Not run)
## Not run:
```

```
# change description in `"properties"`
a$properties$description <- "foo"
# update asset
gd_update_asset("projects/your-project-name/assets/YOUR_ASSET_ID", a, "properties")
## End(Not run)
## Not run:
# remove an asset from project
gd_delete_asset("projects/your-project-name/assets/YOUR_ASSET_ID")
## End(Not run)
```
gd\_image\_from\_id *Reference Google Earth Engine Image or Image Collection by ID or Name*

#### Description

Create references to a Google Earth Engine Image or Image Collection based on IDs or names, or combine Images into Image Collections.

#### Usage

```
gd_image_from_id(x)
gd_collection_from_name(x)
```
gd\_collection\_from\_list(x)

gd\_asset\_id(filename, folder = NULL)

gd\_list\_assets(parent)

#### Arguments

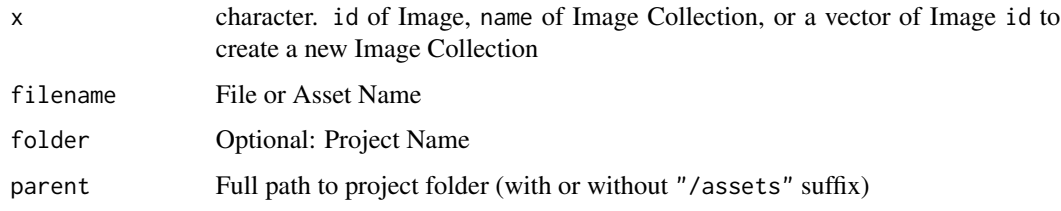

#### Value

geedim.MaskedImage or geedim.MaskedCollection object, or try-error on error

gd\_image\_from\_id 15

```
if (gd_is_initialized())
 gd_image_from_id('CSP/ERGo/1_0/Global/SRTM_topoDiversity')
```

```
if (gd_is_initialized())
 # Find 1m DEMs in arbitrary extent
 r <- gd_bbox(xmin = -121.4, xmax = -121.35, ymin = 37.55, ymax = 37.6)
 # collection of individual tiles of DEM
 x <- gd_collection_from_name("USGS/3DEP/1m")
 # search within region
 y \leftarrow gd\_search(x, r)gd_properties(y)
```

```
if (gd_is_initialized())
 # Find 1m DEM in arbitrary extent
 r <- gd_bbox(xmin = -121.4, xmax = -121.35, ymin = 37.55, ymax = 37.6)
 # collection of individual tiles of DEM
 x <- gd_collection_from_name("USGS/3DEP/1m")
 # search within region
 y <- gd_search(x, r)
 # select images with some condition of interest
 z <- subset(gd_properties(y),
             grepl("UpperSouthAmerican_Eldorado_2019", id) > 0)
 # create encapsulated images from IDs returned by search
 l <- lapply(z$id, gd_image_from_id)
 # create a new collection from the list of images
 l2 <- gd_collection_from_list(l)
 l2
### download composite of custom collection
# gd_download(gd_composite(l2),
# filename = "test.tif",
# region = r,
# crs = "EPSG:5070",
```

```
# scale = 30)
```

```
if (gd_is_initialized())
 gd_asset_id("RGEEDIM_TEST", "your-project-name")
```

```
if (gd_is_initialized())
 gd_list_assets("projects/your-project-name")
```
gd\_initialize *Initialize* geedim

#### Description

Calls geedim Initialize() method. This method should be called at the beginning of each session.

#### Usage

```
gd_initialize(
 private_key_file = NULL,
  credentials = "persistent",
  cloud_api_key = NULL,
  url = "https://earthengine-highvolume.googleapis.com",
  opt\_url = NULL,http_transport = NULL,
 project = NULL,
 quiet = TRUE)
```
gd\_is\_initialized(...)

#### Arguments

```
private_key_file
```
character. Optional: Path to JSON file containing client information and private key. Alternately, the contents of a JSON file. Instead of setting this argument you may specify EE\_SERVICE\_ACC\_PRIVATE\_KEY environment variable with path to JSON file.

credentials Default: 'persistent' uses credentials already stored in the filesystem, or raise an explanatory exception guiding the user to create those credentials.

#### <span id="page-16-0"></span>gd\_install 17

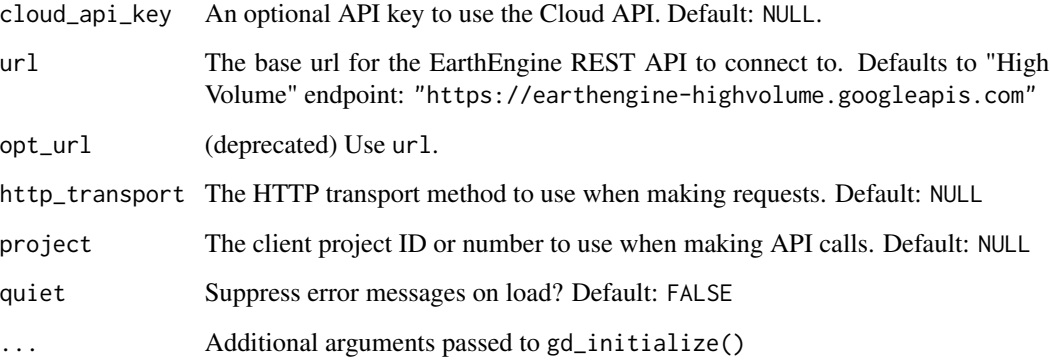

#### Value

gd\_initialize(): try-error (invisibly) on error.

gd\_is\_initialized(): logical. TRUE if initialized successfully.

#### See Also

gd\_authenticate()

#### Examples

```
## Not run:
gd_initialize()
```
## End(Not run) gd\_is\_initialized()

gd\_install *Install Required Python Modules*

#### Description

This function installs the latest numpy, earthengine-api, and geedim modules. The default uses pip for package installation. You can configure custom environments with pip=FALSE and additional arguments that are passed to reticulate::py\_install().

#### Usage

```
gd_install(pip = TRUE, system = FALSE, force = FALSE, ...)
```
#### <span id="page-17-0"></span>Arguments

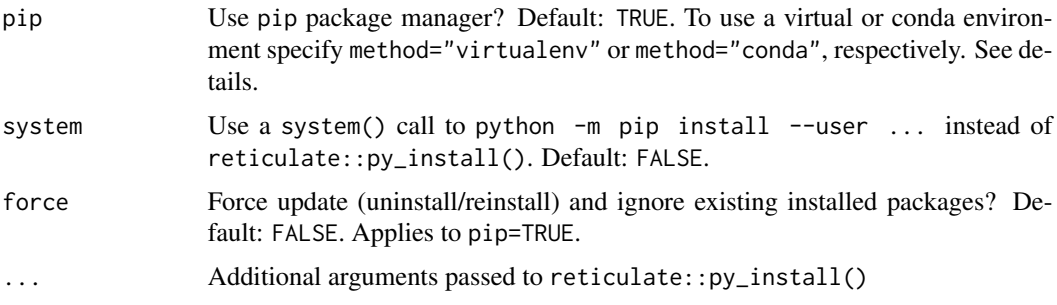

#### Details

This function provides a basic wrapper around reticulate::py\_install(), except it defaults to using the Python package manager pip. If you specify method="virtualenv" or method="conda then the default envname is "r-reticulate" unless you set it to something else. If an environment of that name does not exist it is created.

#### Value

NULL, or try-error (invisibly) on R code execution error.

#### Examples

## Not run:

```
# install with pip (with reticulate)
gd_install()
# use virtual environment with default name "r-reticulate"
gd_install(method = "virtualenv")
# use "conda" environment named "foo"
gd_install(method = "conda", envname = "foo")
# install with pip (system() call)
gd_install(system = TRUE)
```
## End(Not run)

gd\_mask\_clouds *Mask Clouds or Apply Fill Mask*

#### Description

Apply the cloud/shadow mask if supported, otherwise apply the fill mask.

#### <span id="page-18-0"></span>gd\_projection 19

#### Usage

gd\_mask\_clouds(x)

#### Arguments

x a geedim.mask.MaskedImage

#### Value

a geedim.mask.MaskedImage

gd\_projection *Get Projection Information from Google Earth Engine Asset*

#### Description

Get Projection Information from Google Earth Engine Asset

#### Usage

gd\_projection(x)

#### Arguments

x character ID referencing asset, or an image object (subclass of ee.image.Image or geedim.download.BaseImage)

#### Value

ee.Projection object

```
if (gd_is_initialized())
 gd_projection(gd_image_from_id('CSP/ERGo/1_0/Global/SRTM_topoDiversity'))
```
<span id="page-19-0"></span>

#### Description

Get Properties of an Image Collection

#### Usage

gd\_properties(x)

#### Arguments

x geedim.collection.MaskedCollection object

#### Value

data.frame containing properties table from x; NULL if no properties table.

```
library(terra)
b <- terra::vect('POLYGON((-121.355 37.560,
                           -121.355 37.555,
                           -121.350 37.555,
                           -121.350 37.560,
                           -121.355 37.560))',
                 crs = "OGC:CRS84")
if (gd_is_initialized()) {
  x <- gd_search(gd_collection_from_name("USGS/3DEP/1m"),
                 region = gd_region(b))
  gd_properties(x)
}
```
#### <span id="page-20-0"></span>Description

Creates a suitable input for the region argument to gd\_download(<Image>) or gd\_search() for Image Collections.

gd\_region\_to\_vect() is the inverse function of gd\_region/gd\_bbox; convert GeoJSON-like list to Well-Known Text(WKT)/*SpatVector*. This may be useful, for example. when gd\_region()-output was derived from an Earth Engine asset rather than local R object.

#### Usage

gd\_region(x)

 $gd_{region_to\_vect(x, crs = "OGC:CRS84", as_{wk} = FALSE, ...)$ 

#### Arguments

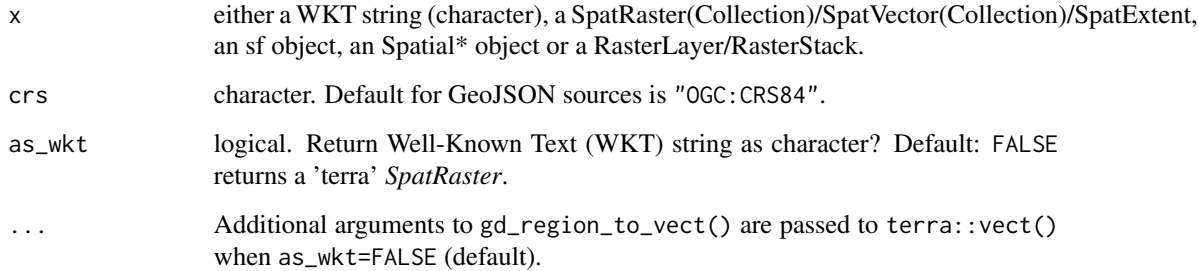

#### Details

If  $x$  is an R spatial object, each vertex (possibly after converting object extent to vector) is used to create the GeoJSON object. Otherwise, the extent is determined and passed to gd\_bbox().

#### Value

list representing a GeoJSON extent

gd\_region\_to\_vect(): a 'terra' *SpatVector* object, or *character* containing Well-Known Text.

#### See Also

gd\_bbox()

### Examples

```
library(terra)
b <- terra::vect('POLYGON((-121.355 37.560,
                           -121.355 37.555,
                           -121.350 37.555,
                           -121.350 37.560,
                           -121.355 37.560))',
                 crs = "OGC:CRS84")
```

```
gd_region(b)
```
gd\_search *Search an Image Collection*

#### Description

Search an Image Collection

#### Usage

```
gd_search(
  x,
  region,
  start_date = "2000-01-01",
  end_date = as.character(Sys.Date()),
  ...
\mathcal{L}
```
#### Arguments

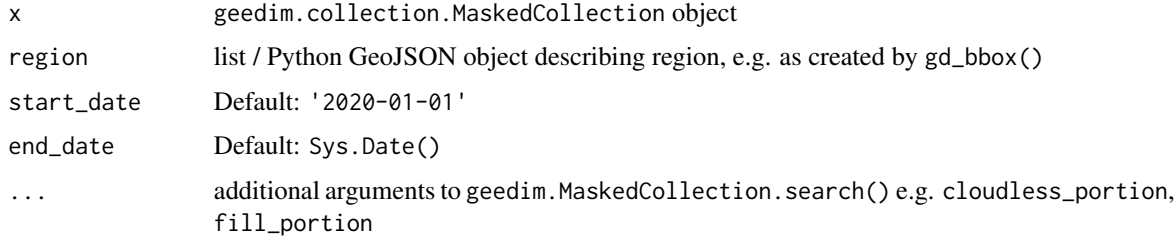

#### Value

geedim.MaskedCollection object suitable for querying properties

<span id="page-21-0"></span>

#### <span id="page-22-0"></span>gd\_task\_status 23

#### Examples

```
b <- terra::vect('POLYGON((-121.355 37.56,-121.355 37.555,
                    -121.35 37.555,-121.35 37.56,
                    -121.355 37.56))',
         crs = "OGC:CRS84")
if (gd_is_initialized())
  gd_search(gd_collection_from_name("USGS/3DEP/1m"),
            region = gd_region(b))
```
gd\_task\_status *Get Earth Engine Task Status*

#### Description

gd\_task\_status() and gd\_task\_uri() are helper functions for working with tasks scheduled with gd\_export()

#### Usage

gd\_task\_status(x)

gd\_task\_uri(x, asset\_only = TRUE)

#### Arguments

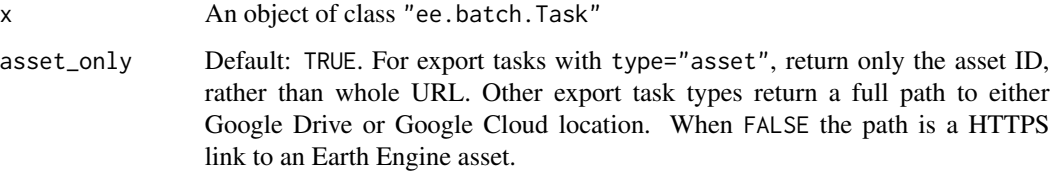

#### Value

gd\_task\_status(): returns the status from an "ee.batch.Task" object

gd\_task\_uri(): returns the destination URI(s) associated with a task.

#### See Also

[gd\\_export\(\)](#page-9-1) [gd\\_download\(\)](#page-6-1)

24 geedim

#### Examples

```
## Not run:
if (gd_is_initialized()) {
 r <- gd_bbox(
   xmin = -120.6032,
    xmax = -120.5377,ymin = 38.0807,
    ymax = 38.1043
  \lambdai <- gd_image_from_id('CSP/ERGo/1_0/US/CHILI')
  ex <- gd_export(
    i,
    region = r,
    type = "asset",
    filename = "RGEEDIM_TEST",
    folder = "your-project-name",
    scale = 30
  \lambdagd_task_status(ex)
  r <- gd_download(
    gd_task_uri(ex),
    filename = "image.tif",
    region = r,
    overwrite = TRUE
  \lambdalibrary(terra)
  plot(rast(r))
}
## End(Not run)
```
geedim Module(geedim) *- Get* geedim *Module Instance*

#### Description

Gets the geedim module instance in use by the package in current **R**/reticulate session.

#### Usage

geedim()

gd\_version()

<span id="page-23-0"></span>

geedim 25

#### Value

character. Version Number.

# <span id="page-25-0"></span>Index

earthengine, [2](#page-1-0) gd\_asset\_id *(*gd\_image\_from\_id*)*, [14](#page-13-0) gd\_authenticate, [3](#page-2-0) gd\_band\_names, [4](#page-3-0) gd\_band\_properties, [5](#page-4-0) gd\_bbox, [5](#page-4-0) gd\_cloud\_mask\_methods *(*gd\_enum\_names*)*, [9](#page-8-0) gd\_collection\_from\_list *(*gd\_image\_from\_id*)*, [14](#page-13-0) gd\_collection\_from\_name *(*gd\_image\_from\_id*)*, [14](#page-13-0) gd\_composite, [6](#page-5-0) gd\_composite\_methods *(*gd\_enum\_names*)*, [9](#page-8-0) gd\_delete\_asset *(*gd\_get\_asset*)*, [13](#page-12-0) gd\_download, [7](#page-6-0) gd\_download(), *[23](#page-22-0)* gd\_ee\_version *(*earthengine*)*, [2](#page-1-0) gd\_enum\_elements *(*gd\_enum\_names*)*, [9](#page-8-0) gd\_enum\_names, [9](#page-8-0) gd\_export, [10](#page-9-0) gd\_export(), *[23](#page-22-0)* gd\_export\_types *(*gd\_enum\_names*)*, [9](#page-8-0) gd\_footprint, [12](#page-11-0) gd\_get\_asset, [13](#page-12-0) gd\_image\_from\_id, [14](#page-13-0) gd\_initialize, [16](#page-15-0) gd\_install, [17](#page-16-0) gd\_is\_initialized *(*gd\_initialize*)*, [16](#page-15-0) gd\_list\_assets *(*gd\_image\_from\_id*)*, [14](#page-13-0) gd\_mask\_clouds, [18](#page-17-0) gd\_projection, [19](#page-18-0) gd\_properties, [20](#page-19-0) gd\_region, [21](#page-20-0) gd\_region\_to\_vect *(*gd\_region*)*, [21](#page-20-0) gd\_resampling\_methods *(*gd\_enum\_names*)*, [9](#page-8-0) gd\_search, [22](#page-21-0) gd\_spectral\_distance\_metrics *(*gd\_enum\_names*)*, [9](#page-8-0) gd\_task\_status, [23](#page-22-0)

gd\_task\_uri *(*gd\_task\_status*)*, [23](#page-22-0) gd\_update\_asset *(*gd\_get\_asset*)*, [13](#page-12-0) gd\_version *(*geedim*)*, [24](#page-23-0) geedim, [24](#page-23-0)